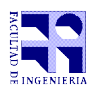

COMPUTACIÓN 1 Instituto de Computación

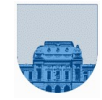

# **Examen – 15 de febrero de 2023**

- **Duración del examen: 3 Hs.**
- **No** se podrá utilizar ningún tipo de material (apuntes, libro, calculadora, etc). **Apague** su teléfono celular.
- **Escriba las hojas de ambos lados con buena letra**. Las partes no legibles se considerarán no escritas.
- Sólo se contestarán preguntas sobre interpretación de la letra.
- **En la primera hoja, en el ángulo superior derecho, ponga su nombre, número de cédula y cantidad de hojas. En las demás hojas ponga nombre y número de cédula. En todas las páginas ponga número de página.**

Para la resolución de los diferentes ejercicios **solamente** podrá utilizar las siguientes funciones brindadas por **Octave**:

- $\bullet$  length() y size()
- $\bullet$  mod() y rem()
- $\bullet$  fix(), floor(), ceil() y round()
- zeros(), ones() y M'(la transpuesta)

**Notas: - En todos los ejercicios se deben usar las estructuras de control adecuadas para cada caso. Por ejemplo: se controlará el uso correcto de for y while. - No se deben realizar más iteraciones o invocaciones recursivas que las necesarias para resolver el problema**

### **Problema 1** 10 (2,2,2,2,2) ptos

En todos los siguientes ejercicios deben justificarse los resultados:

a) *a=6*, *b=0* y *c=4 o a=10, b=4, c=0 o a=9, b=3, c=1 o a=8, b=2, c=2 … etc*

- b) 01111 (ocurre overflow dado que el resultado correcto debería tener signo negativo).
- c) 00000 (no ocurre overflow).
- d)  $123021_4=11011001001_2$ .
- e) 1 1001 0100000 =  $-1,01_2 * 2^{(9-7)} = -101_2 = -5$

#### **Problema 2** 20 (10,10) ptos

```
a) 
function vout = acumVec(vin)n = length(vin);vout = zeros(1, n);
 acum = 0;for i = n:-1:1acum = acum + vin(i);vout(i) = acum; end
end
```
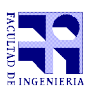

```
b) Opción 1: 
function i = \text{corteVec}(\text{vin})n = length(vin);sumaDer = 0;
 for j = 2:nsumaber = sumaber + vin(j); end
  i = 1;sumaIzq = 0;
   while i <= n && sumaIzq < sumaDer
    sumalzq = sumalzq + vin(i);sumaber = sumaber - vin(i+1);i = i + 1; end
end
Opción 2 (usando la parte anterior): 
function i = \text{corteVec}(\text{vin})n = length(vin);sumaDer = acumVec(vin);
  i = 1;
 sumaIzq = 0;
 while i < n & izq < sum\rho(r_i+1)sumalzq = sumalzq + vin(i);i = i + 1; end
end
```
### **Problema** 3 10 ptos

```
function vout = cortarBilatX(vin, x)
  n = length(vin); if n==0
     vout=[];
   else
    if vin(1) \sim = x \& w \cdot vin(n) \sim = x vout=cortarBilatX(vin(2:n-1), x);
    elseif vin(1) \sim = x vout=cortarBilatX(vin(2:n), x);
    elseif vin(n) \sim = x vout=cortarBilatX(vin(1:n-1), x);
     else 
         vout=vin;
     end
   end
end
```
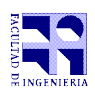

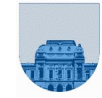

```
Problema 4 15 (5,10) ptos.
```

```
a)
function t = \text{trazalisp}(f, c, v)t = 0;n = length(f);for i = 1:nif f(i) == c(i)t = t + v(i); end
  end
end
b) 
function cf = comienzoFiles(f,c,v)n = length(f);if n == 0cf = [];
   elseif n == 1
     cf = [1]; else
     cf = comienzoFilas(f(1:n-1),c,v);if f(n) \sim f(n-1) cf=[cf,n];
      end
   end
```
# **Problema 5** 15 ptos

```
function dif = difRec(v1, v2)
  \lceil \vee 1 \rceil = length(\vee 1);
  \frac{1}{2} =length(v2);
  if lv1==0 || lv2 ==0dir=[v1,v2];elseif v1(1) < v2(1) dif = [v1(1), difRec(v1(2:lv2), v2)];
  elseif v1(1) > v2(1)dif = [v2(1), diffRec(v1, v2(2:lv2))]; else
    dif = difRec(v1(2:lv2), v2(2:lv2));
   end
end
```
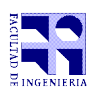

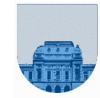

# **Problema 6** 28 (10,8,10) ptos

```
a)
function es = esTriangInf(M)[n,m] = size(M);es = 1 ;
 i = 1; while i <= n && es
    j=i+1;while j \le m \& es
      es = M(i, j) == 0;j=j+1; end
    i=i+1; end
b)
function es = esCeroVec(vec)
  n = length(vec);
 if n == 0es = 1;elseif vec(1) \sim = 0es = 0:
   else
     es = esCeroVec(vec(2:n));
   end
end
c)
function es = esTriangInfRec(M)
 n = size(M,2);if n < = 1es = 1; else
     es = esCeroVec(M(1,2:n)) && esTriangInfRec(M(2:n,2:n));
   end
end
```